### **4 Month: Non-Compliance Sanction Case Staffing and Review Criteria Reference Guide**

Updated April 2011

The Non-compliance Sanction (NCS) Case Staffing process and automated supports track each specific incidence of non-participation. If you consider sanction based on non-participation, you must create an NCS Case Staffing and Review Criteria, otherwise referred to as the NCS eJAS tool. The tool is a living document which provides the reader with evidence of steps taken when determining non-participation.

This tool is created by the WFPS/SW when initiating the sanction process, and is used as a guide to ensure the sanction policy is followed. The CSO Supervisor/Designee will review and complete sections of the NCS eJAS tool when approving or denying the sanction recommendation, and when approving or denying the recommendation for TANF termination.

This document offers guidance for completing the tool.

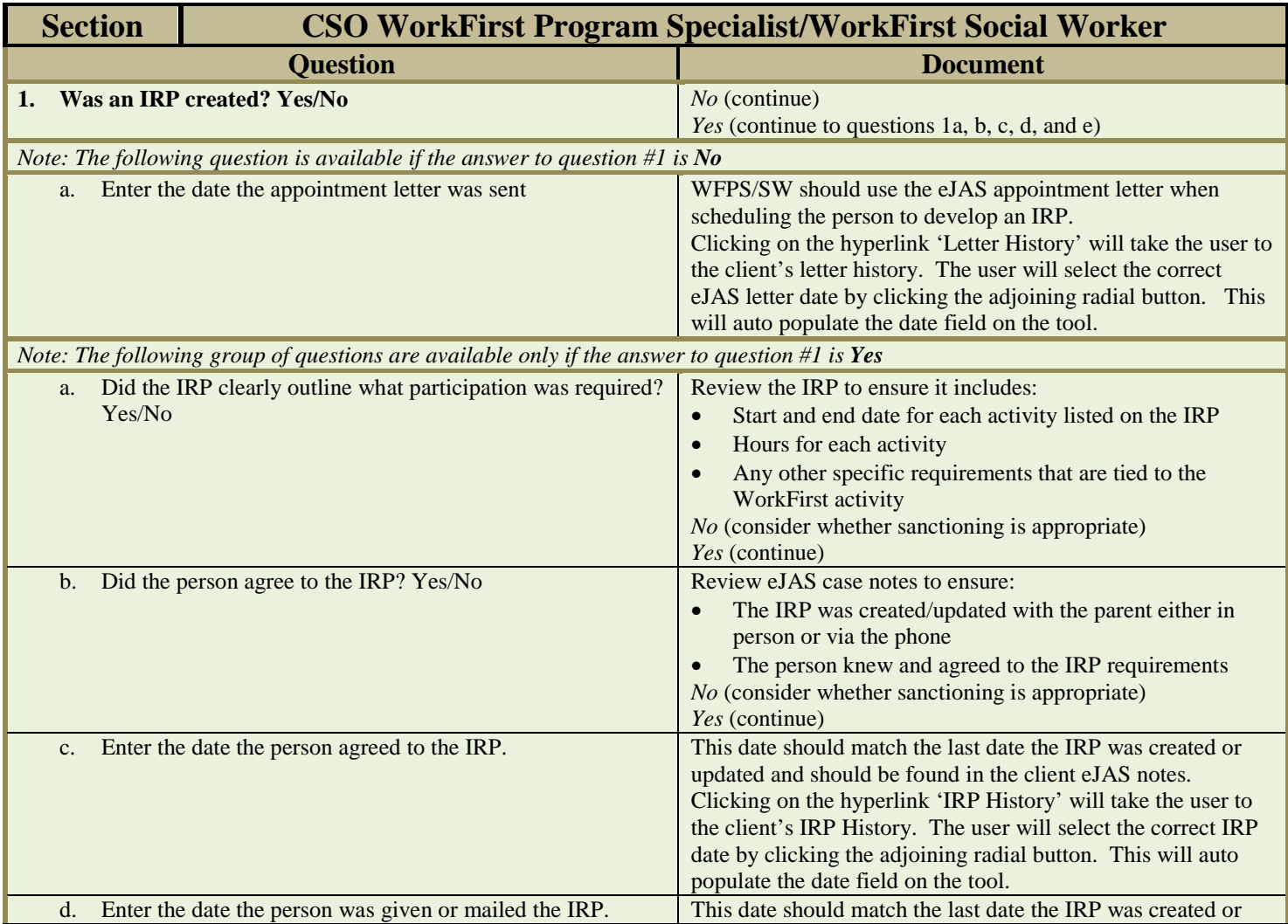

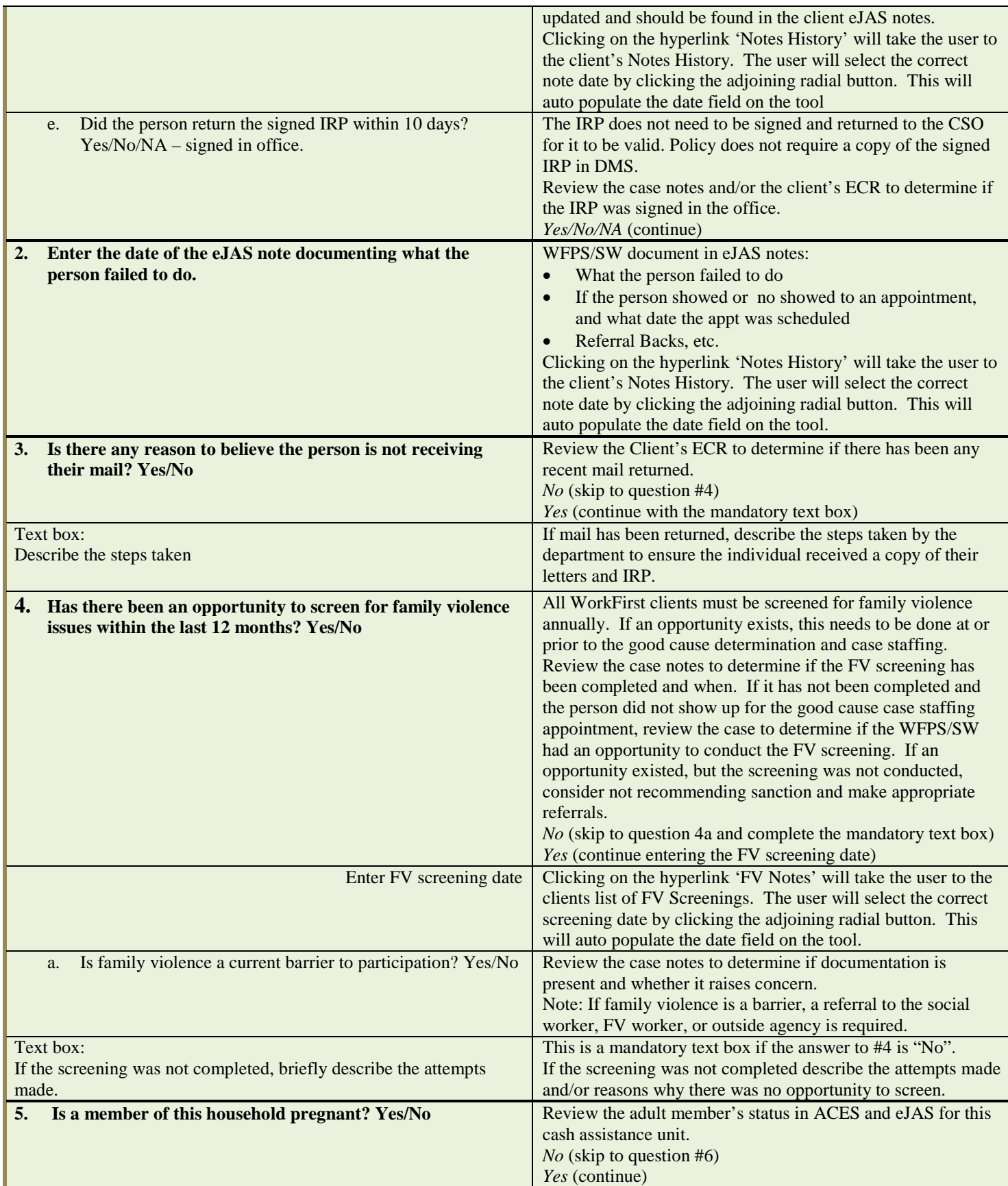

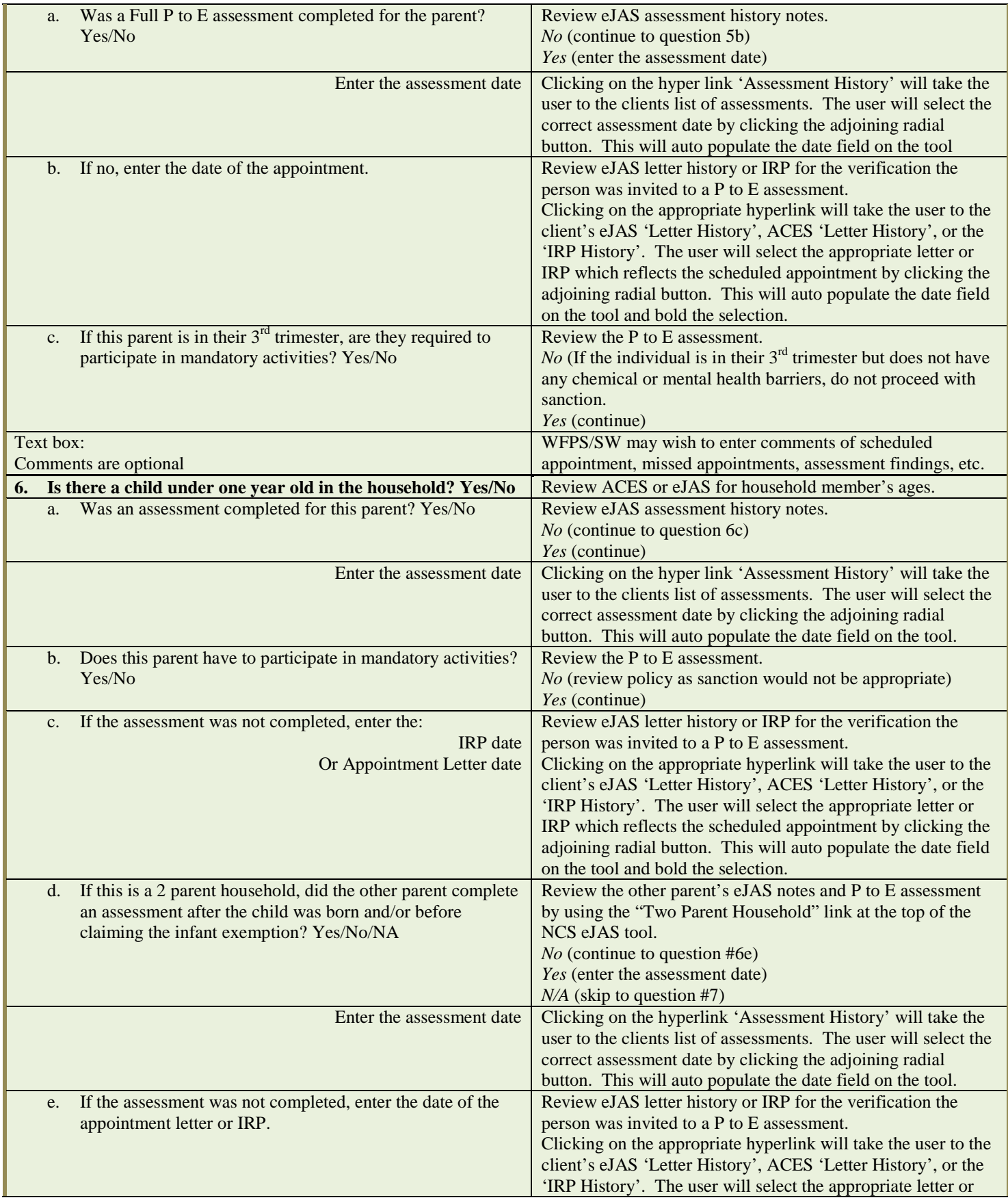

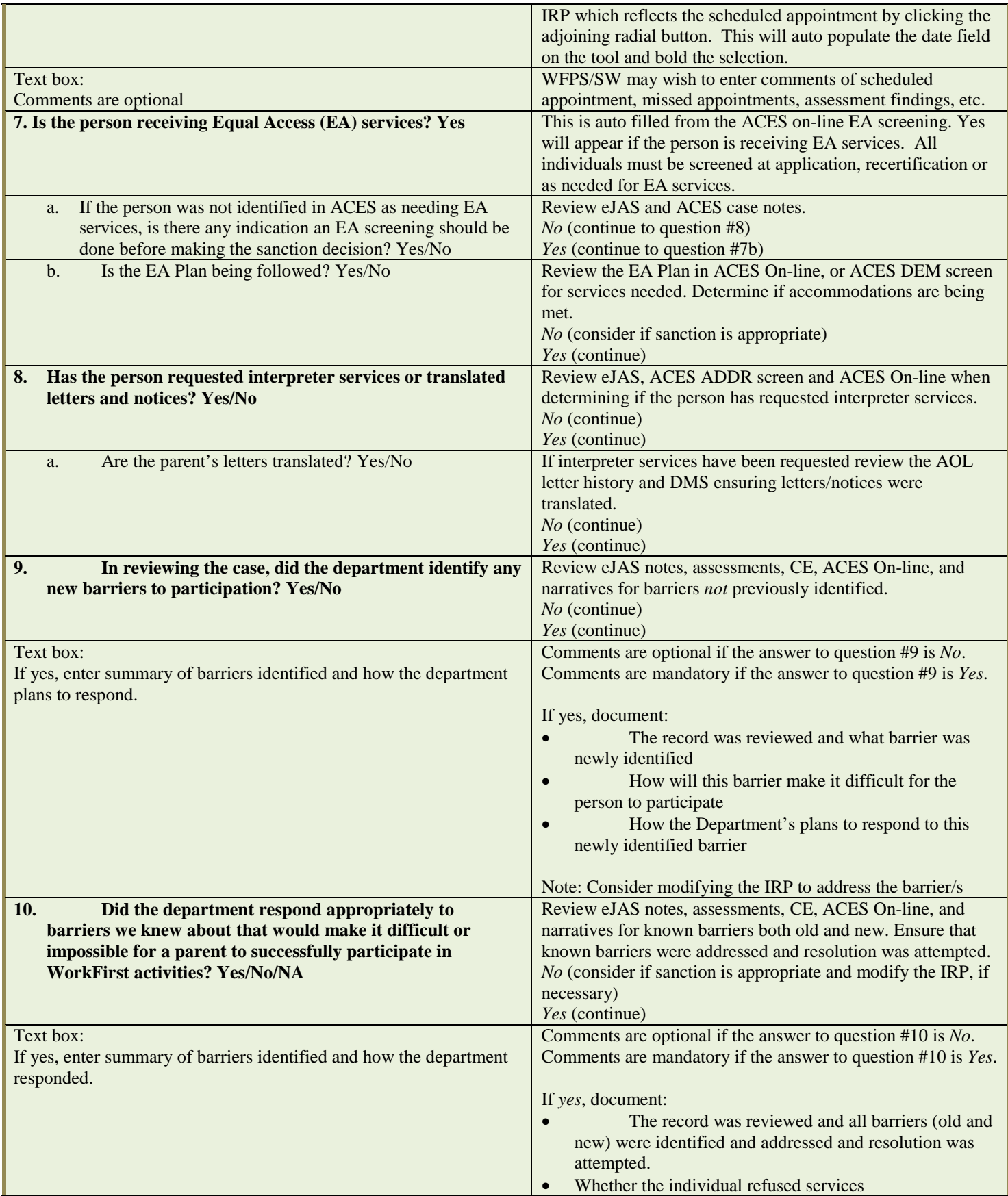

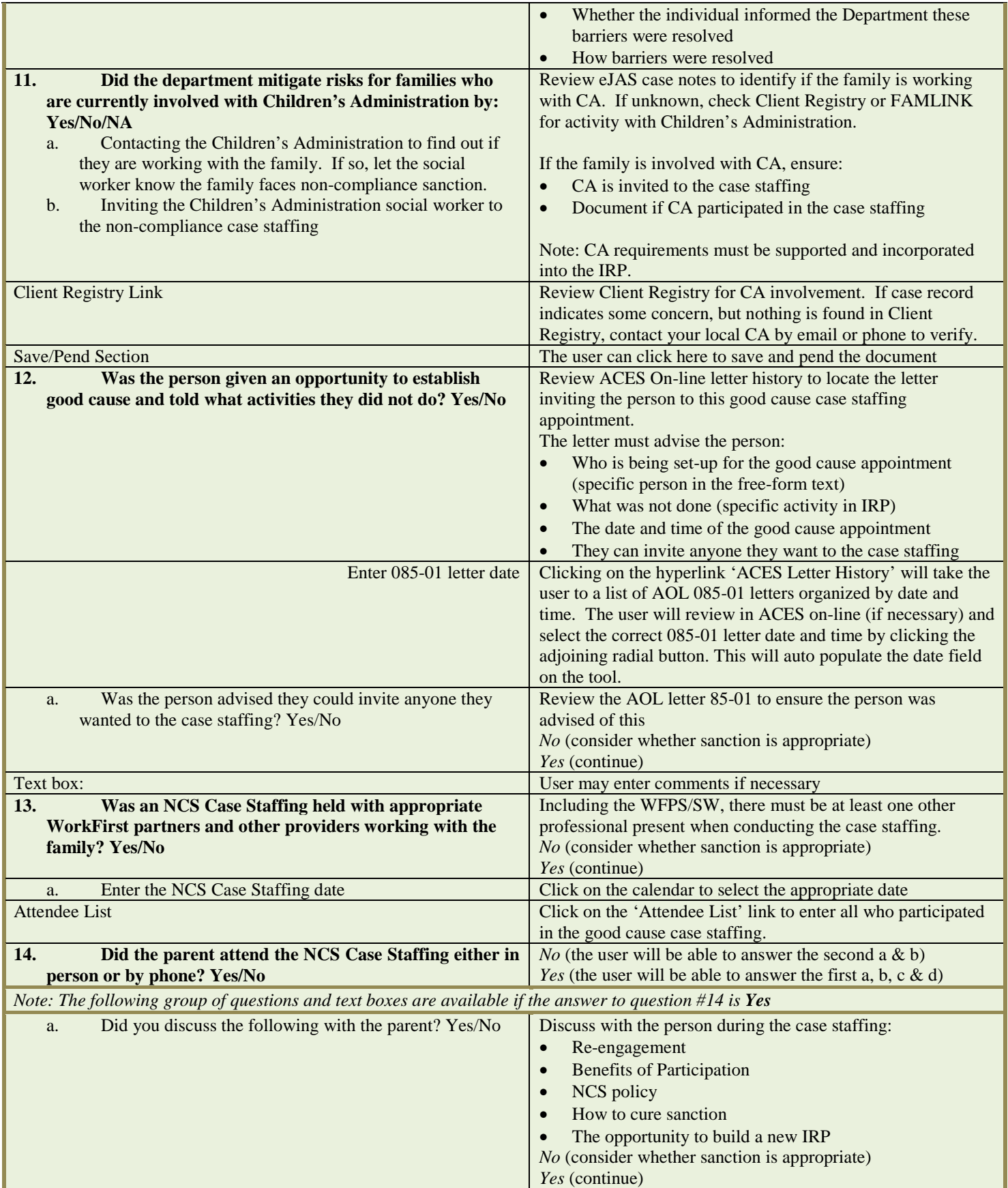

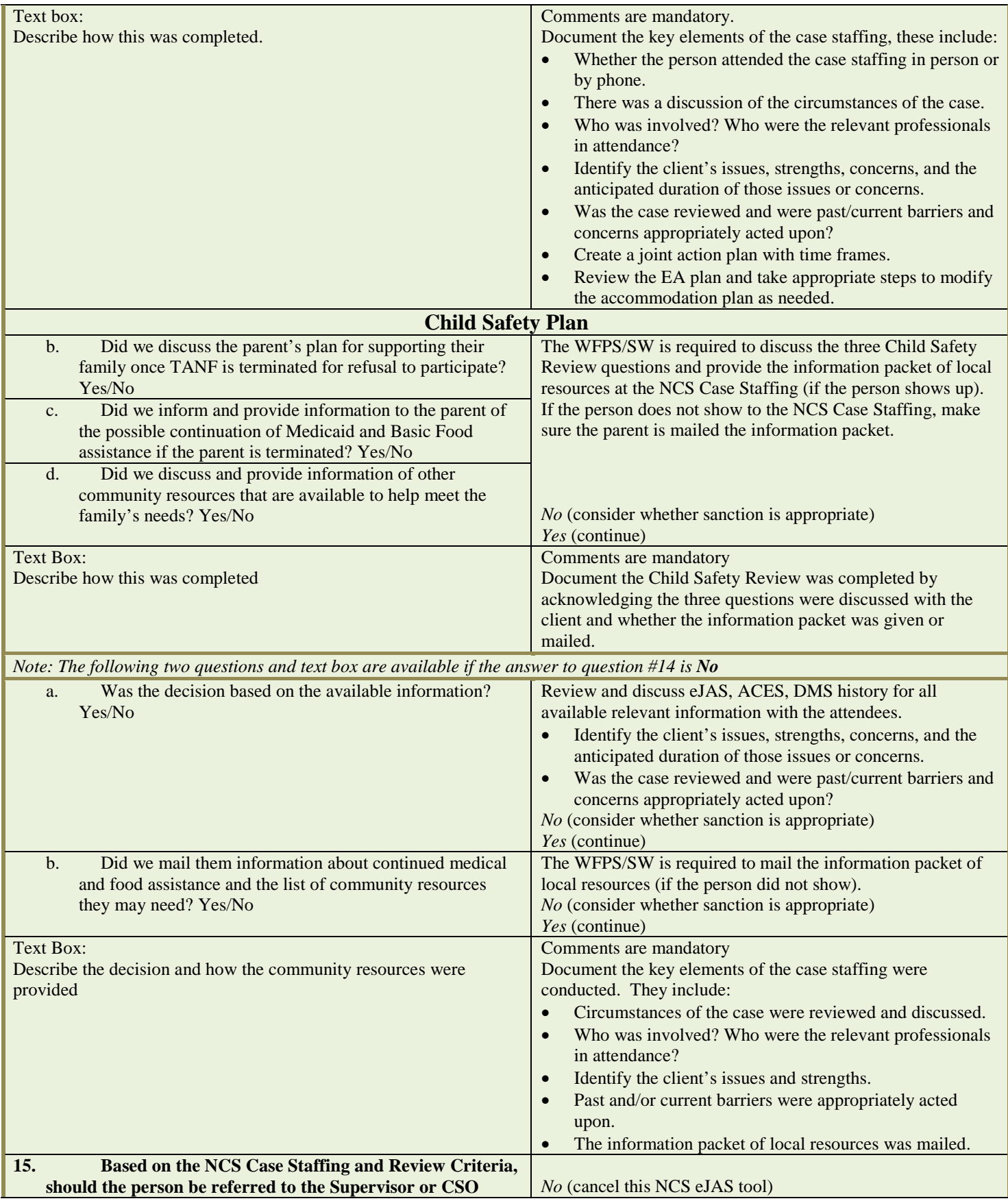

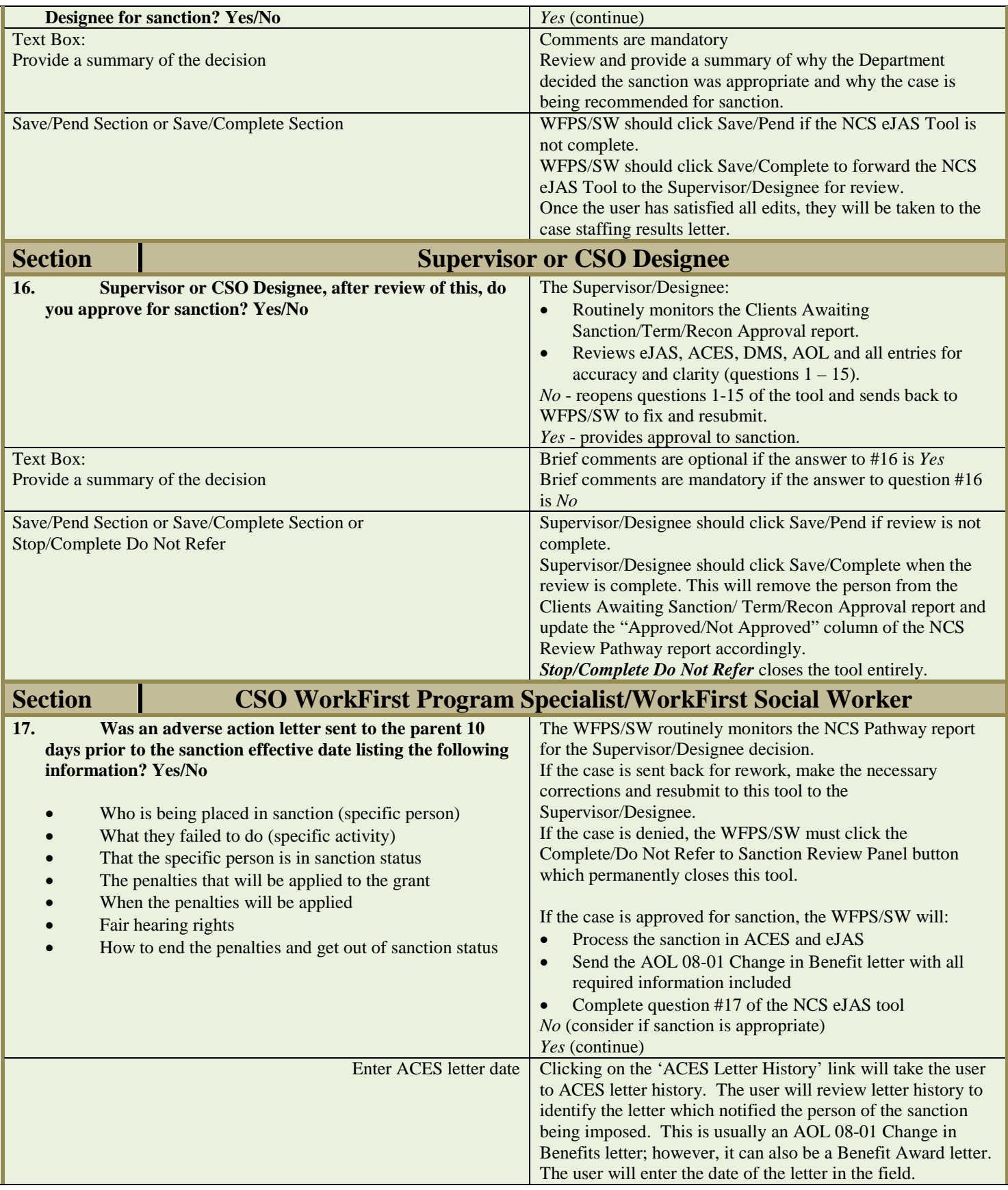

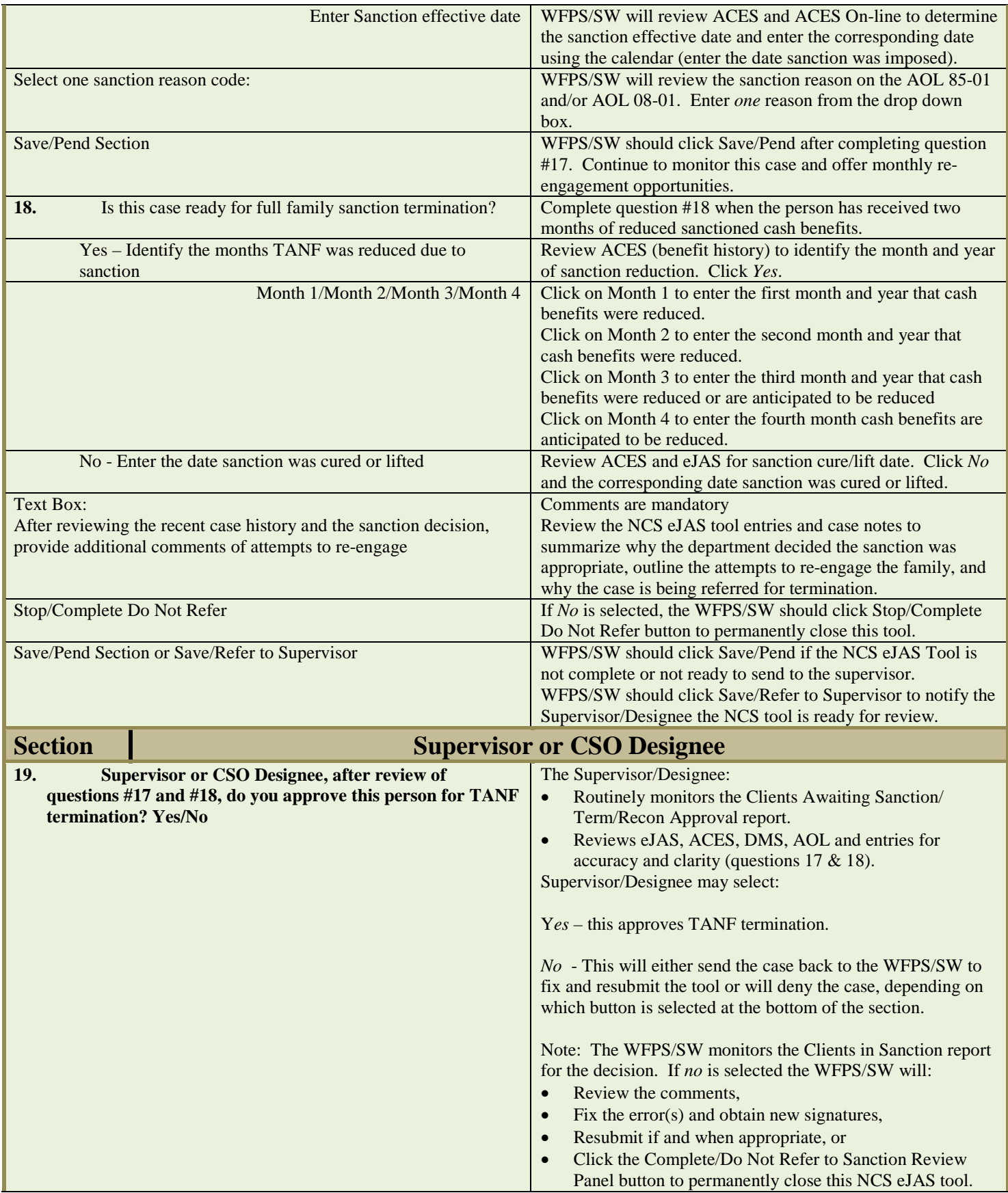

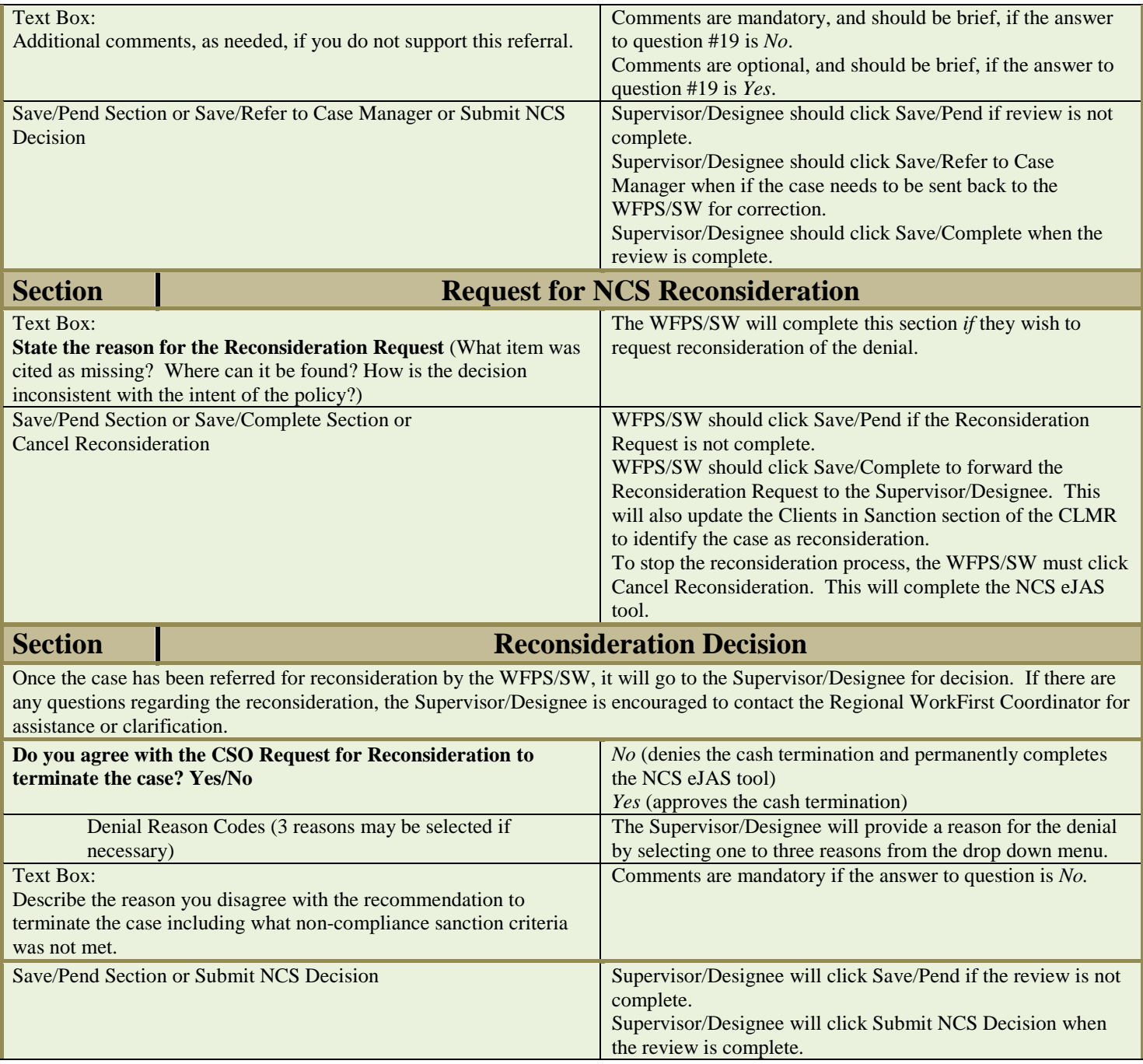